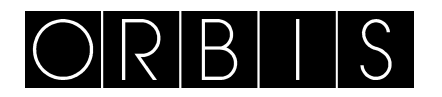

# **TABLA REGISTROS MODBUS SERIE CONTAX D-BUS**

#### **Características del protocolo Modbus RTU**

El contador adopta Modbus RTU como su protocolo de comunicaciones. El contador sale configurado de fábrica con: **9600, 8 N 1** (configurable)

Cada byte de transmisión contiene 11 bits: 1 bit de start, 8 bits datos, 1 bit paridad y 1 bit stop

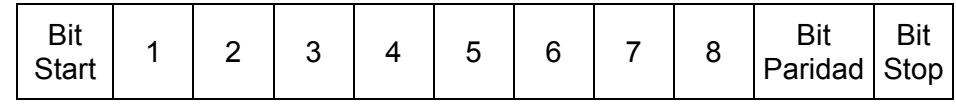

Bit paridad: none, odd, even

Velocidad de transmisión (baudrate): 1200, 2400, 4800, 9600 bps Modo de corrección: Tipo CRC (Cyclic Redundancy Check)

Formato del mensaje:

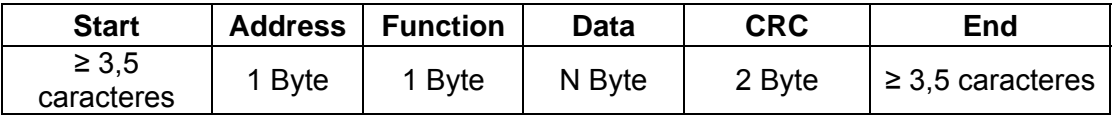

Rango de direcciones: el contador no admite la dirección *broadcast* (0)

#### **Function Code**

El contador sólo soporta los *function code* siguientes:

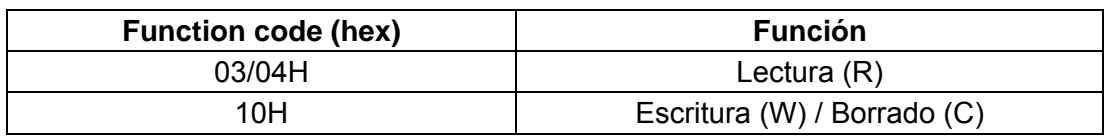

#### **Información de los datos**

La mayoría de los registros de dirección contienen 2 bytes de datos. El byte alto se transmite antes que el bajo en la línea de comunicaciones. Además, algunos datos ocupan varios registros. Por ejemplo: fecha y hora, datos de energía, etc.

Formato de los mensajes (*Information Format*)

Function code 03/04. Lectura Registros de Datos

El PC transmite:

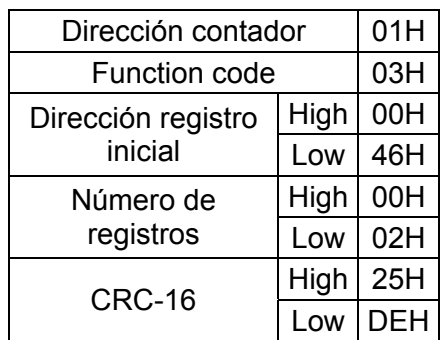

Respuesta normal del contador:

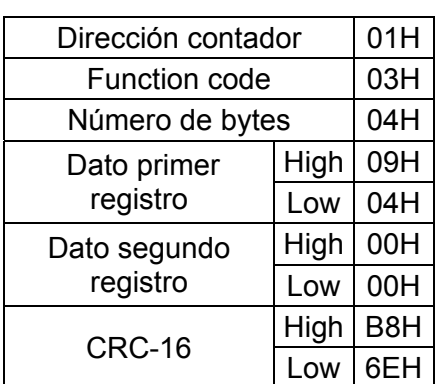

Número de bytes = número de registros x 2 Voltaje L1 = 230,8 V Voltaje L2 =  $0 \text{ V}$ 

Function code 10. Preset multi-register Ejemplo: modificar la dirección del contador

El PC transmite:

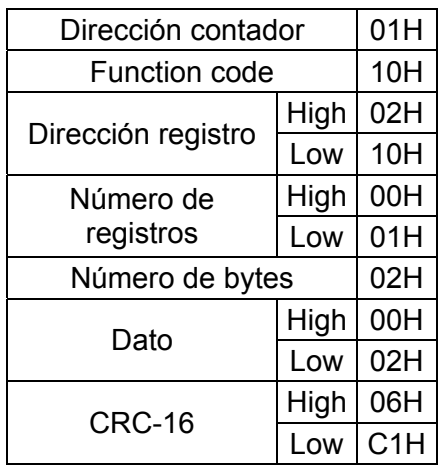

Cambia la dirección del contador de 01 a 02 Respuesta normal del contador:

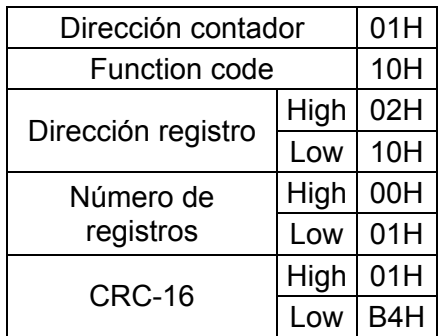

**Atención: Antes de escribir/borrar cualquier registro es necesario escribir la contraseña del contador (por defecto 9999 = 0x270F) en el registro correspondiente (0x200).**  Por ejemplo:

01 10 02 00 00 01 02 27 0F DE 64 (contraseña: 9999 = 0x270F)

Después, se puede escribir en los registros durante los 20 minutos siguientes.

#### **Respuestas a excepciones del contador**

El contador soporta tres clases de códigos de excepción. El MSB del *function code* es 1 cuando el contador responde con una excepción (*function code* + 80H)

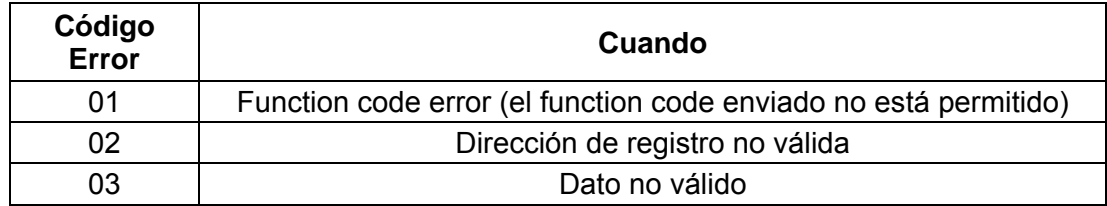

Por ejemplo: El PC lee el registro 0004 del contador nº 2. El contador responde con el siguiente mensaje de error:

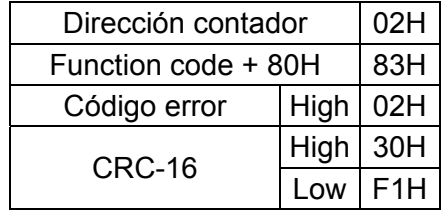

El contador puede no dar respuesta en las siguientes situaciones:

- Intenta comunicar con una dirección de contador que no existe.
- Fallo en la línea de comunicaciones.
- Error de paridad o CRC.
- Intervalo mayor de 3,5 caracteres en una secuencia de caracteres que debe ser transmitida de manera continúa.

#### **MAPA MEMORIA SERIE CONTAX D BUS**

## **VALORES INSTÁNTANEOS**

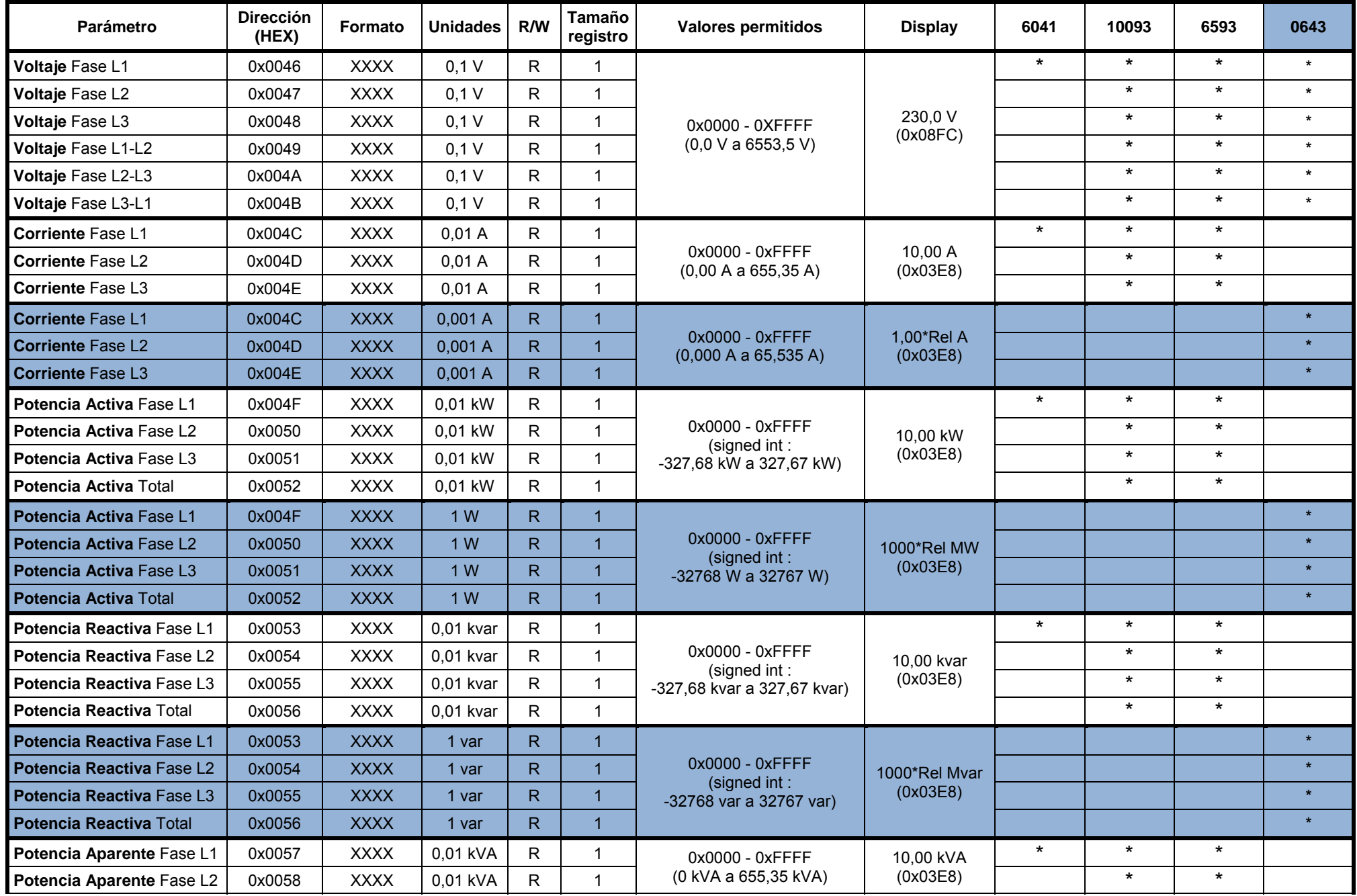

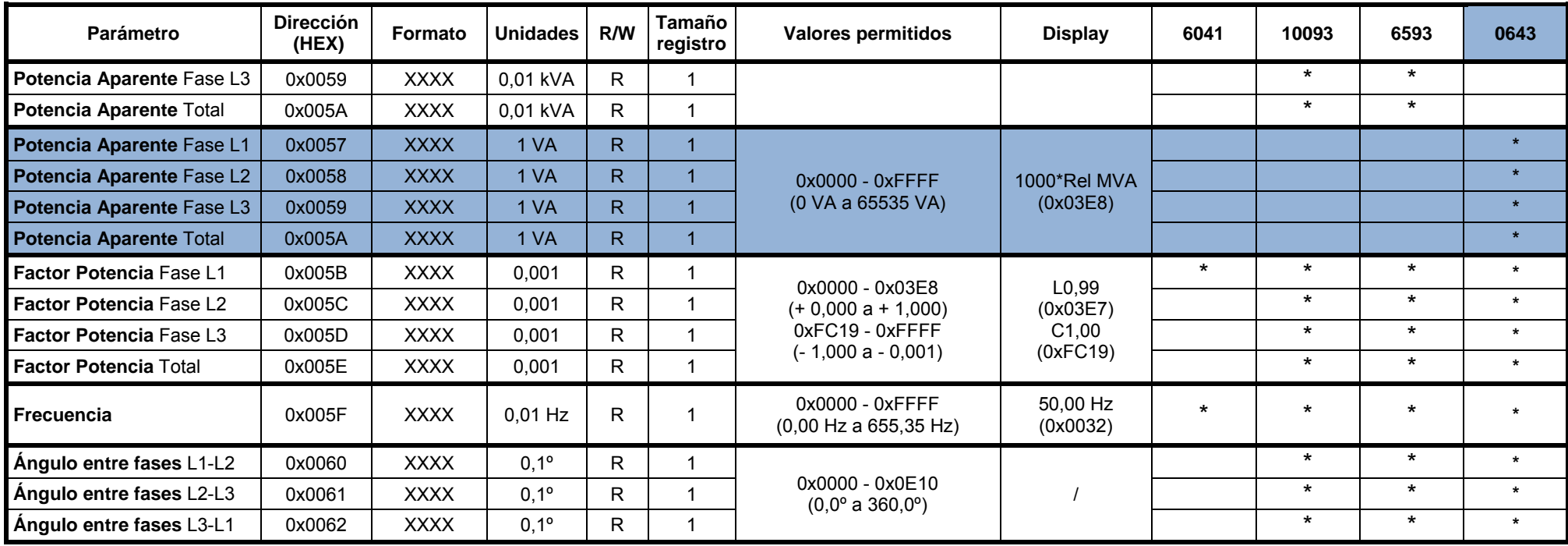

# **EVENTOS (MÁXIMOS)**

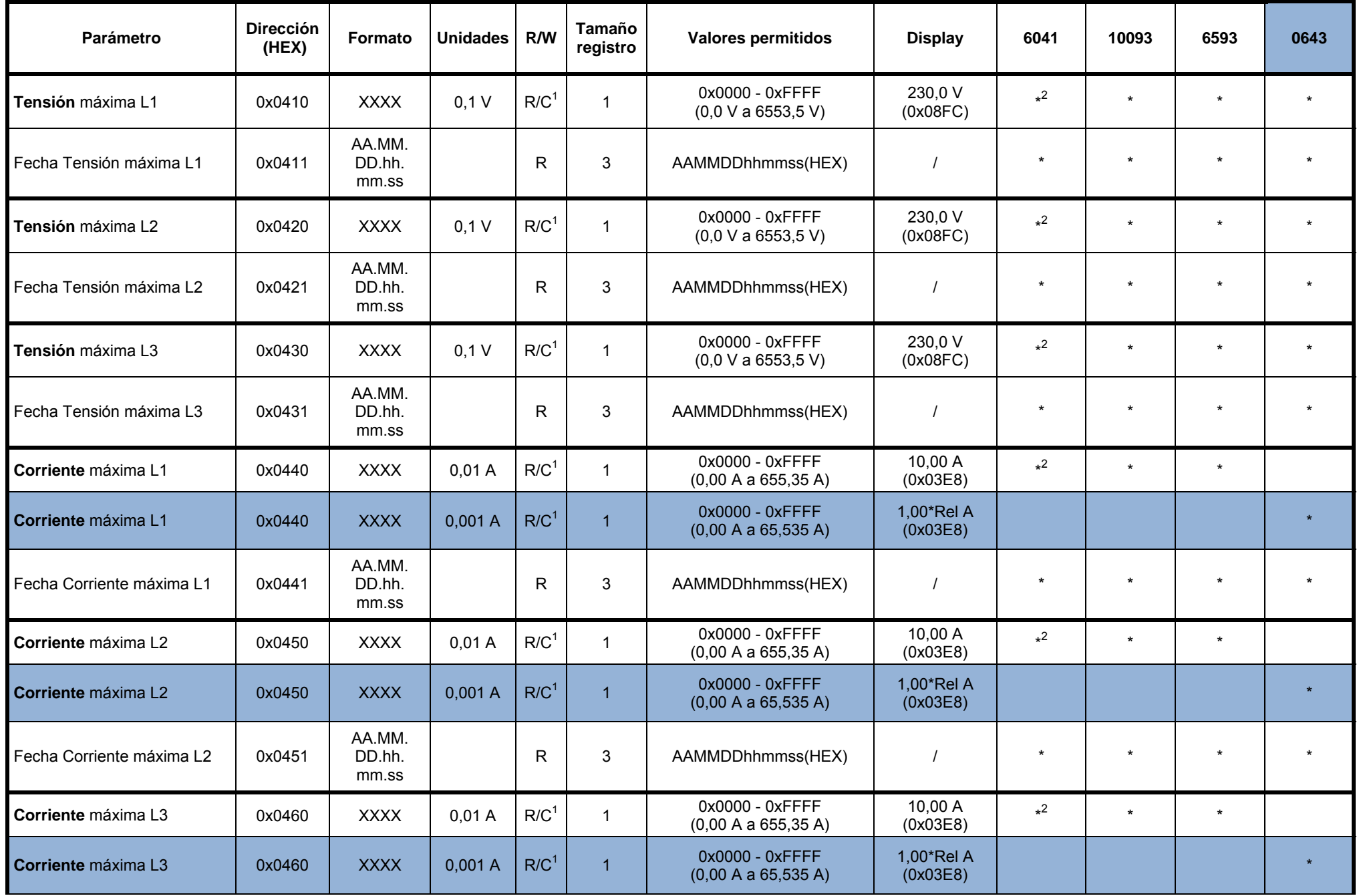

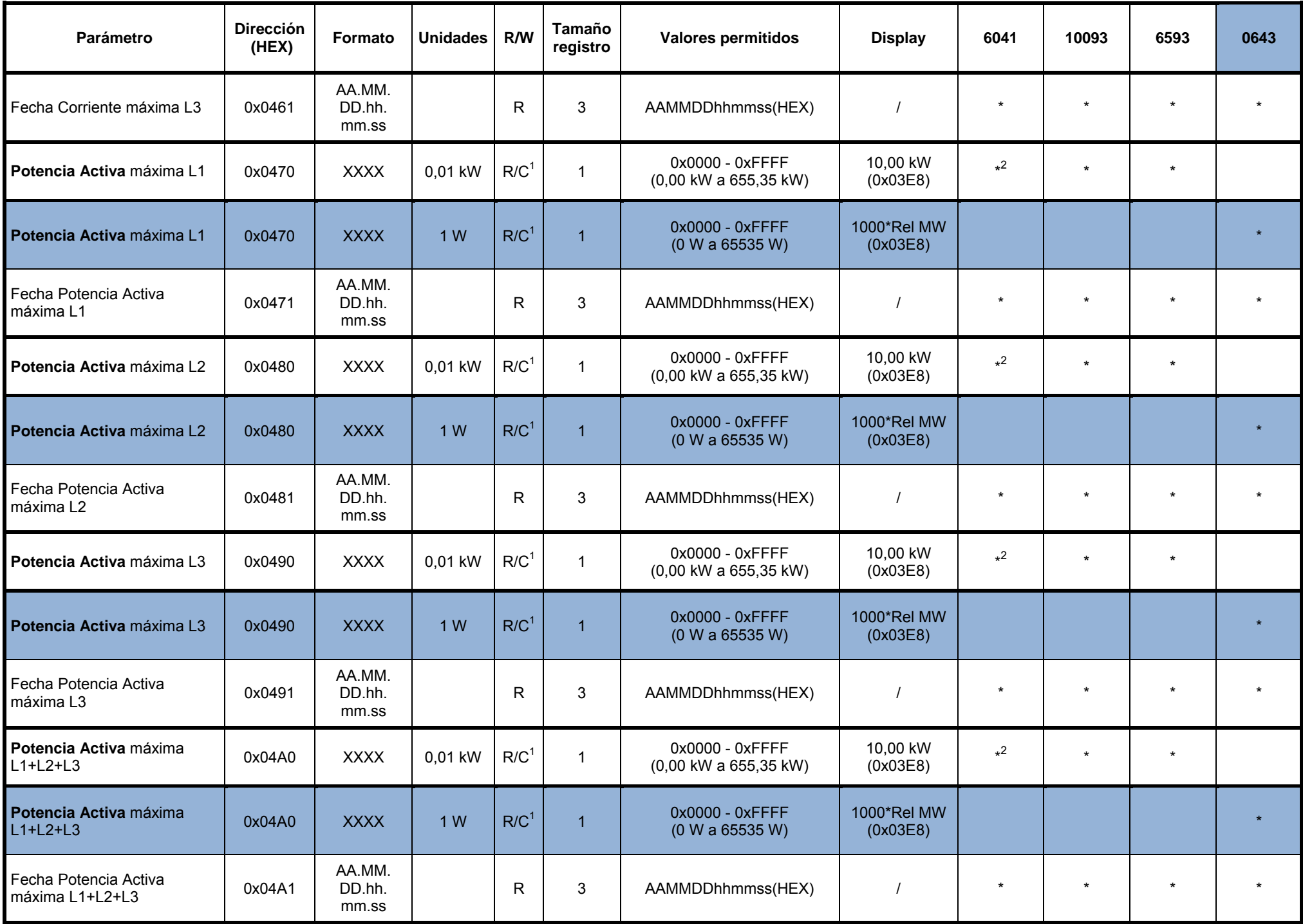

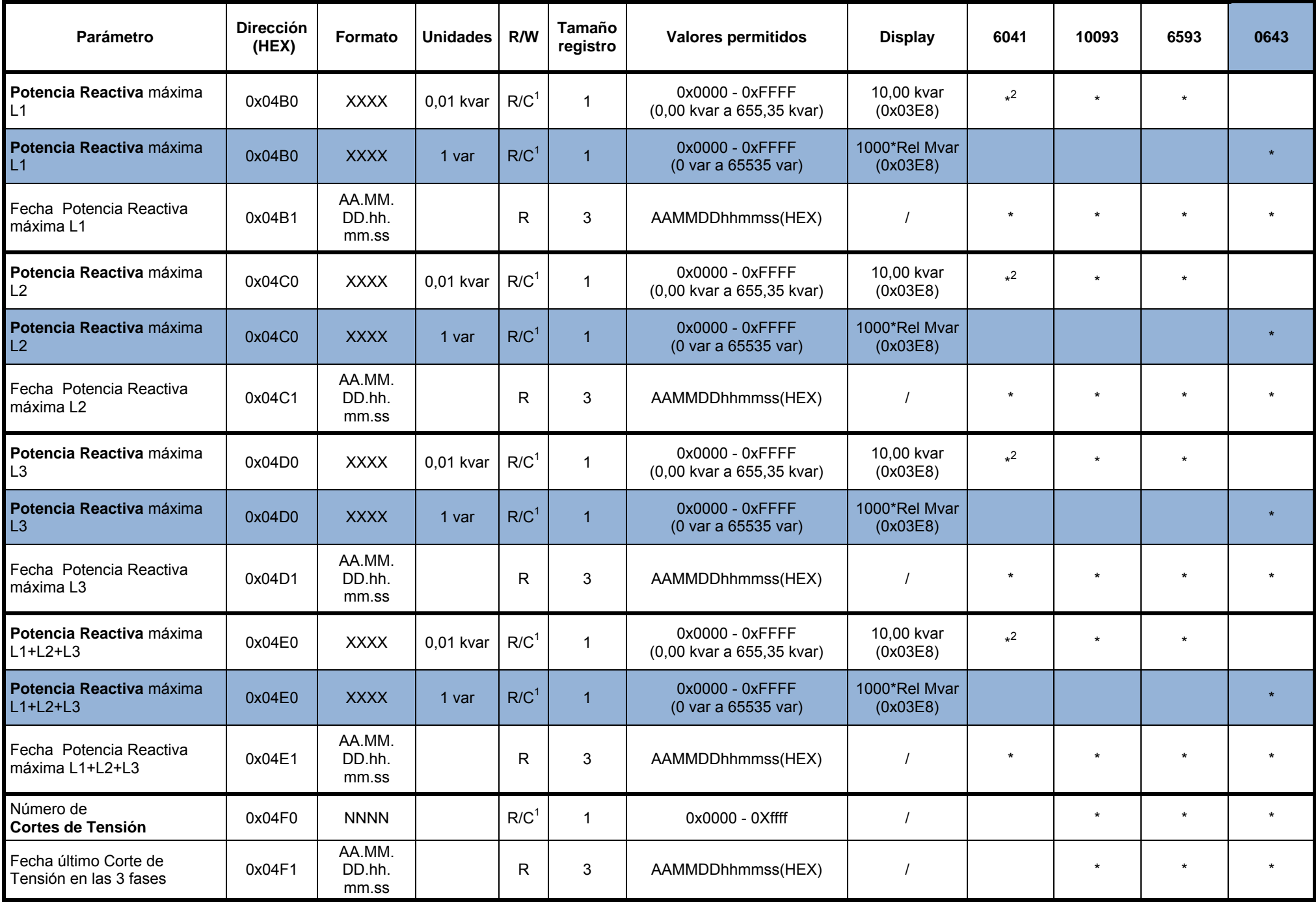

1. Es necesario borrar los registros individualmente

2. No visible en Display en este modelo

# **TOTALIZADORES ENERGÍA (CIERRES MENSUALES)**

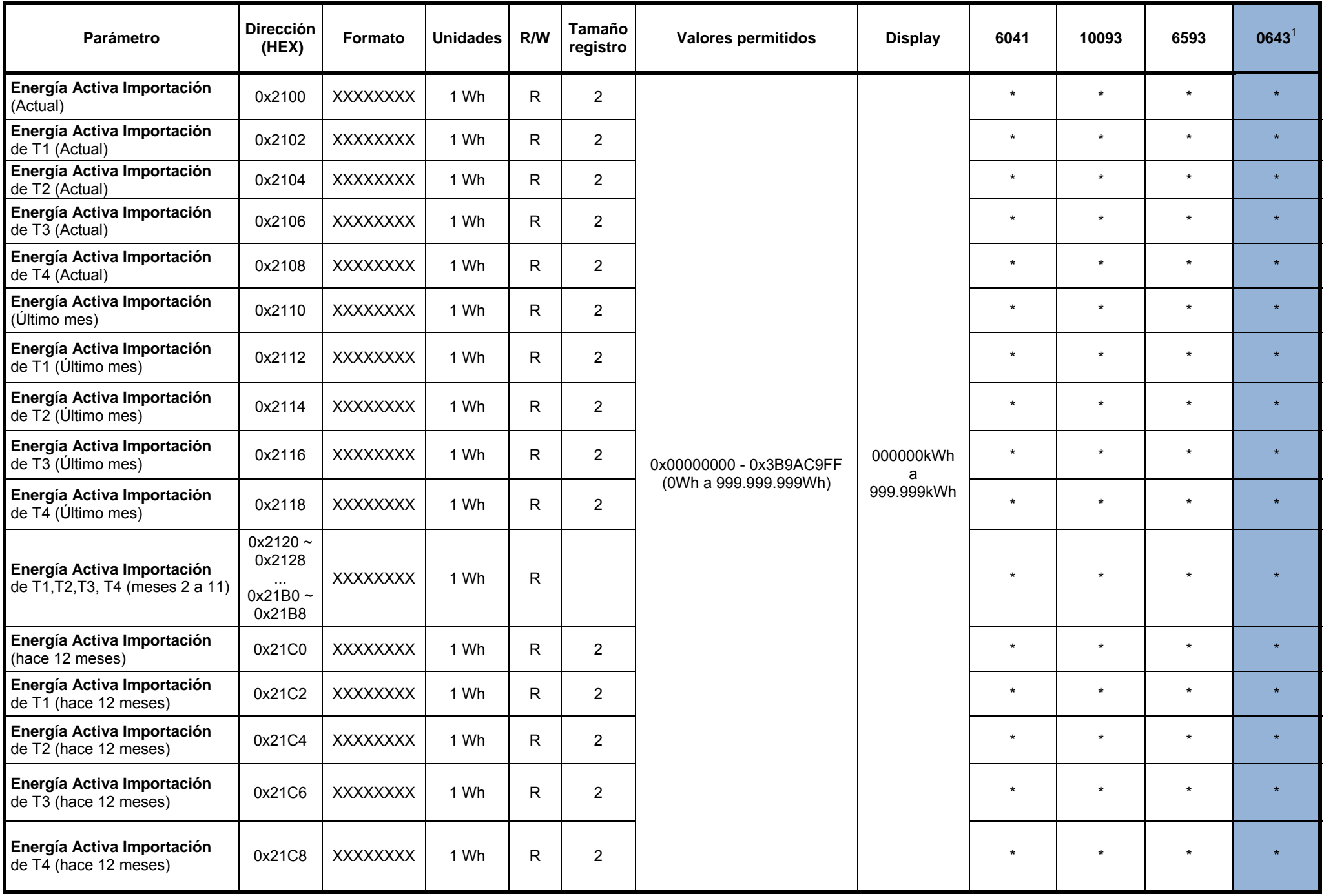

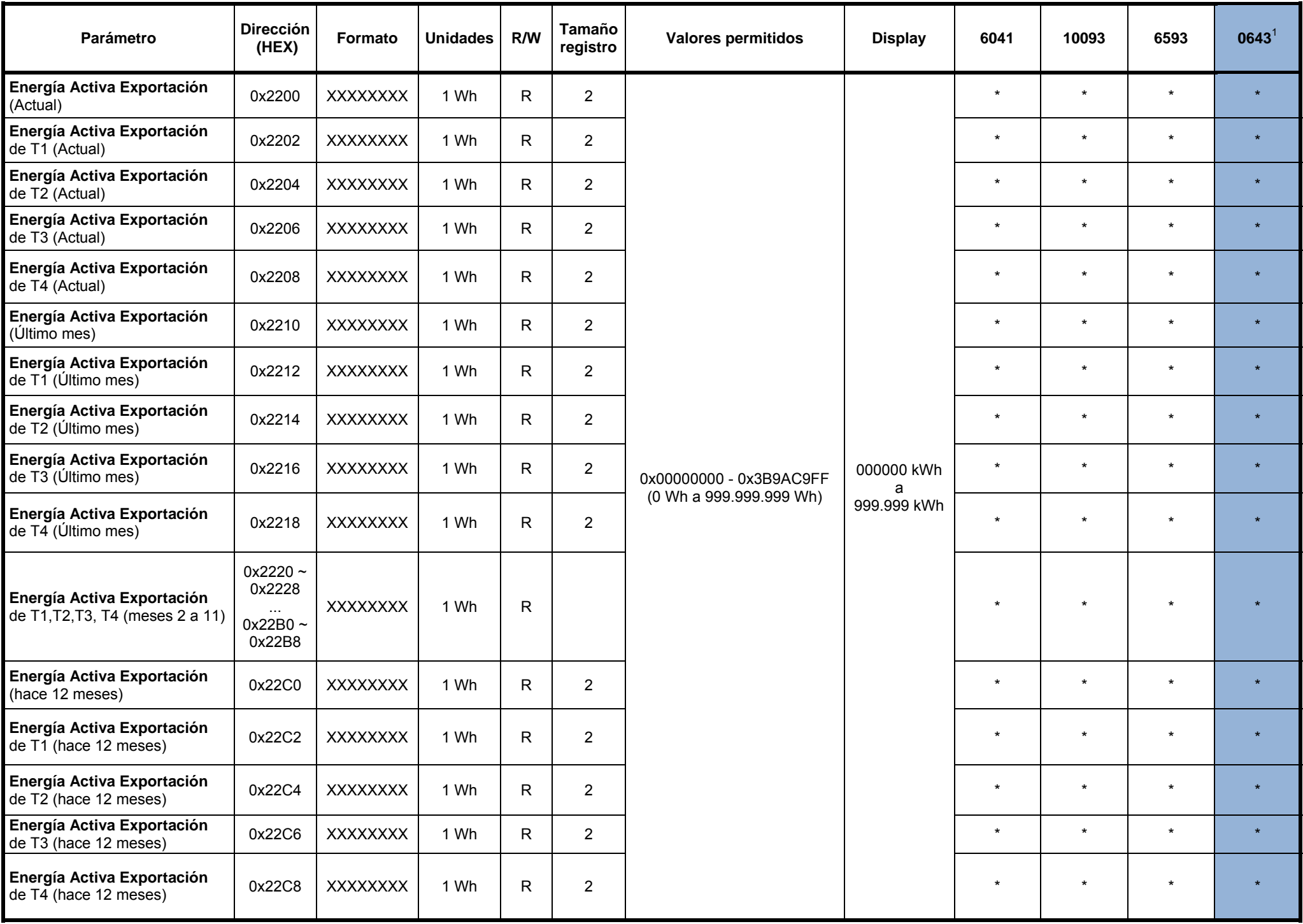

![](_page_10_Picture_144.jpeg)

![](_page_11_Picture_148.jpeg)

1. Los valores visualizados en display corresponden al valor del registro \* Relación en MWh

#### **CURVA DE CARGA**

![](_page_12_Picture_145.jpeg)

![](_page_13_Picture_158.jpeg)

![](_page_14_Picture_205.jpeg)

1. Al escribir en este registro se borra la curva

Para leer la curva de carga

- Leer el número de muestras que ha registrado el contador (0x4002) y el sello (fecha y hora) de última muestra (0x4003). Es necesario calcular los sellos del resto de muestras en el PC
- El contador sólo permite leer un máximo de 25 registros a la vez.

#### **CONFIGURACION CONTADOR**

![](_page_15_Picture_158.jpeg)

![](_page_16_Picture_117.jpeg)

\*Palabra de estado

![](_page_16_Picture_118.jpeg)

### **EJEMPLOS DE CONFIGURACIÓN**

Para escribir en cualquier registro de escritura del contador (W o C en la tabla) es necesario enviar primero una trama con la contraseña del equipo (por defecto, 9999) Ejemplo:

Contraseña = 9999 (0x270F), Dirección contador = 1,

Trama: 01,10,02,00,00,01,02,27,0F,DE,64 Respuesta contador: 01,10,02,00,00,01,F0,C1

Una vez enviada la contraseña, se puede escribir en cualquiera de los registros de escritura durante 20 minutos.

### **Dirección del contador**

La nueva dirección es '02':

Tx: 01,10,02,10,00,01,02,00,02,06,C1 Rx: 01,10,02,10,00,01,F4,01

### **Fecha y hora**

La fecha y hora del contador está en 3 registros consecutivos:

- 1 AAMM están en registro 0x0220
- 2 DDhh están en registro 0x0221(el siguiente a 0x0220)
- 3 mmss están en registro 0x0222

Lectura de la fecha y hora Tx: 01,03,02,20,00,03,05,B9 Rx: 01,03,06,0D,04,0D,03,03,25,E2,2F 13/04/13 03:03:25

Escritura de la fecha y hora 22/04/13 09:30:00 Tx: 01,10,02,20,00,03,06,0D,04,16,09,1E,00,C1,65 Rx: 01,10,02,20,00,03,81,FE

#### **Programación periodos tarifarios**

El contador sale configurado de fábrica con un único periodo tarifario (T1 las 24h todo el año) El contador es capaz de distinguir entre 4 periodos tarifarios (T1,T2,T3 y T4), así como 2 temporadas anuales Invierno y Verano

El contador tiene una serie de registros (0x0250, 0x0260) para configurar la discriminación horaria, permitiendo seleccionar hasta 6 cambios de periodo diarios.

Algunas configuraciones típicas son:

## ST: Simple Tarifa

![](_page_18_Figure_2.jpeg)

Tx 08,10,02,60,00,0C,18,00,00,01,00,00,00,00,00,00,00,00,00,00,00,00,00,00,00,00,00,00,00,00,00,33,D4, Rx 08,10,02,60,00,0C,C1,33, Tx 08,10,02,50,00,0C,18,00,00,01,00,00,00,00,00,00,00,00,00,00,00,00,00,00,00,00,00,00,00,00,00,42,14, Rx 08,10,02,50,00,0C,C1,3C,

dh: discriminación horaria

![](_page_18_Figure_5.jpeg)

![](_page_18_Figure_6.jpeg)

Tx 08,10,02,60,00,0C,18,00,00,02,0C,00,01,16,00,02,00,00,00,00,00,00,00,00,00,00,00,00,00,00,00,D4,DC, Rx 08,10,02,60,00,0C,C1,33, Tx 08,10,02,50,00,0C,18,00,00,02,0D,00,01,17,00,02,00,00,00,00,00,00,00,00,00,00,00,00,00,00,00,E4,31, Rx 08,10,02,50,00,0C,C1,3C,

3.0A

PERIODOS: PUNTA, LLANO Y VALLE

![](_page_18_Figure_10.jpeg)

Tx 08,10,02,60,00,0C,18,00,00,03,08,00,02,12,00,01,16,00,02,00,00,00,00,00,00,00,00,00,00,00,00,95,5C, Rx 08,10,02,60,00,0C,C1,33, Tx 08,10,02,50,00,0C,18,00,00,03,08,00,02,0B,00,01,0F,00,02,00,00,00,00,00,00,00,00,00,00,00,00,EA,CD, Rx 08,10,02,50,00,0C,C1,3C,

#### 3 PERIODOS: PUNTA, LLANO Y VALLE

![](_page_19_Figure_2.jpeg)

Tx 08,10,02,60,00,0C,18,00,00,03,08,00,02,11,00,01,17,00,02,00,00,00,00,00,00,00,00,00,00,00,00,A4,18, Rx 08,10,02,60,00,0C,C1,33, Tx 08,10,02,50,00,0C,18,00,00,03,08,00,02,0A,00,01,10,00,02,00,00,00,00,00,00,00,00,00,00,00,00,E4,39,

Rx 08,10,02,50,00,0C,C1,3C,

El cambio de horario de invierno y verano y viceversa coincide con las fechas del cambio oficial de hora.

### **Relé (modelo CONTAX D-6593-BUS-R)**

El relé integrado en el equipo abre:

- Si la corriente que circula por alguna de las fases es mayor al valor de sobrecorriente (registro 0x0274) por un tiempo t (segundos) = 270-3\*I, (I es la corriente que está circulando por la fase)
- Si la corriente en alguna de las fases es mayor a 85 A durante más de 5 segundos

Ejemplos:

El valor del registro de sobrecorriente es 70 A (0x0046). Por la fase L1 circulan 72 A, por L2 68 A y por L3 67 A. Como el equipo detecta una sobrecorriente en L1, pasados 54 segundos el relé abre las 3 fases (t = 270-3\*72 = 54 s).

 Por la fase L1 circulan 88 A, por L2 78 A y por L3 79 A. Como la corriente por L1 es mayor de 85 A, pasados 5 segundos el relé abre las 3 fases

El rearme del relé en caso de sobrecorriente es configurable a través del registro (0x272) donde se configura si será por tiempo (escribiendo el tiempo en el registro 0x0273), por pulsador (manteniendo pulsado 5 segundos **Sel**) o por orden Modbus.

![](_page_19_Picture_15.jpeg)

03/04.2015 A016.70.56596